## MICROSOFT OUTOOK 2007

*25 HORAS* 

## **DESCRIPCIÓN**

Con este curso, se aprende a fondo el manejo de Outlook 2007, en cualquiera de sus herramientas, desde las funciones más importantes, como son el propio correo electrónico y la agenda de contactos; hasta las funciones que hacen que Outlook sea más funcional, como lo son el calendario, reuniones, notas, tareas, etc.

## **OBJETIVOS**

Saber configurar el Outlook con los parámetros correspondientes a la cuenta de correo - Saber utilizar las funciones que ofrece la aplicación: Calendario, notas, tareas y agenda de contactos - Comprender el funcionamiento y manejo de los correos con total seguridad.

## **CONTENIDOS**

UNIDAD 1: INTRODUCCIÓN: Introducción - ¿Cuándo usar Microsoft Office Outlook 2007? - Funciones de Outlook 2007 - Novedades respecto a la versión anterior - Abrir y Cerrar Outlook.

UNIDAD 2: EL ENTORNO DE OUTLOOK 2007: Las barras de Outlook - El Panel de exploración y el área de trabajo

UNIDAD 3: LA AGENDA DE CONTACTOS : Crear contactos. - Tarjetas de presentación - Listas de distribución - Vistas de los contactos - Organizar contactos

UNIDAD 4: EL CORREO ELECTRÓNICO: Crear una cuenta de correo - Configurar la cuenta el Outlook - Eliminar una cuenta de correo - Recibir correo - Crear correo - Reenviar y Responder - Carpetas de Outlook

UNIDAD 5: CALENDARIO: Calendario - Programar citas - Programar citas periódicas - Gestionar citas - Calendario múltiple - Convocar reuniones

UNIDAD 6: MÁS FUNCIONES DE OUTLOOK: Notas - Diario – Tareas.

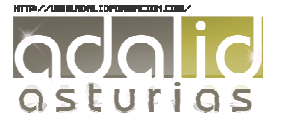